# **Current & Heart Rate Sensors**

## **ECE 476 Advanced Embedded SystemsJake Glower - Lecture #22**

Please visit Bison Academy for correspondinglecture notes, homework sets, and solutions

### **Introduction:**

The Raspberry Pi-Pico has four 12-bit analog inputs

- Three are connected to the I/O pins on the Pi-Pico
- One of these three is unused on the Breakout Board Plus

With these A/D inputs, you can

- Directly read sensors whose output is voltage
- Read other sensors with some circuitry

This lecture looks at measuring

- Current using a current-sensing resistor
- Current using an N:1 transformer,
- The current of different types of light bulbs, and
- Heart rate using a heart rate sensor from Amazon

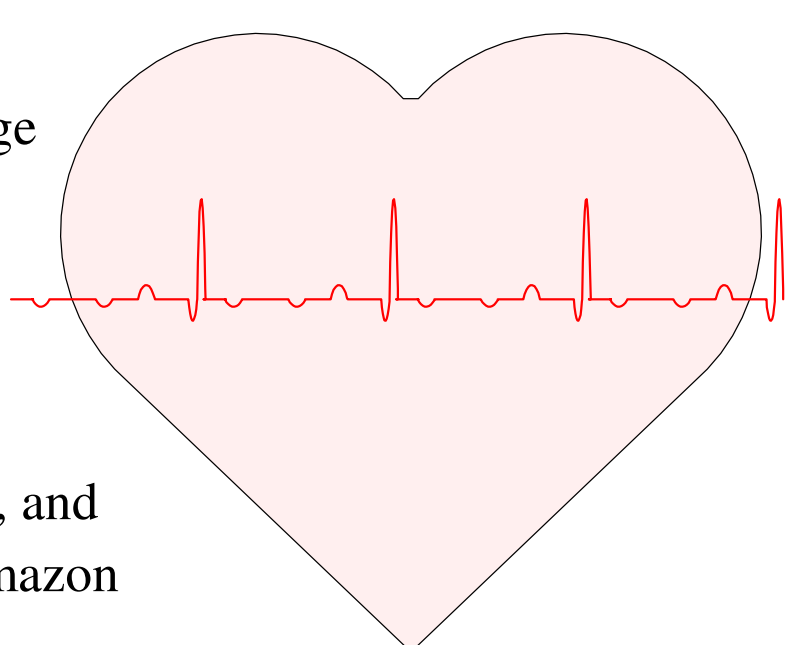

## **Current Sensing Resistors**

Current tells you

- The energy left in a battery rated in mAh
- The torque of a DC motor
- The brightness of an LED

#### But, the A/D one Pi-Pico measures voltage

• not current

Solution: Convert current to votlage

• Add a resistor

Keep R small

- The sensor shouldn't change your circuit
- 1 Ohm or 0.1 Ohm are common

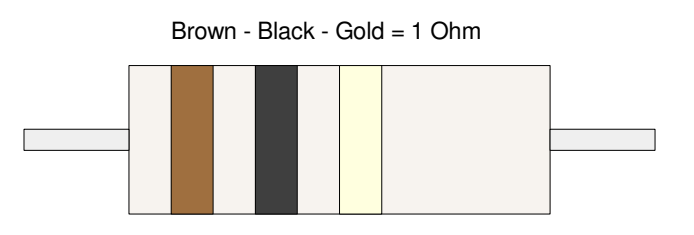

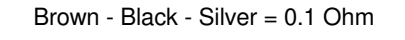

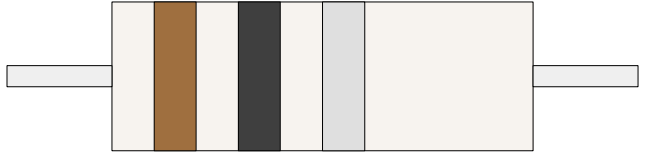

#### **Example: Current to a Motor**

Add 0.1 Ohm to ground

 $V_1 = 0.1 \cdot I_{lo}$ *ad*Amplify 100x $V_2 = 10 \cdot I_{lo}$ *ad*

Works as long as Iload  $> 0$ 

Calculations:

$$
V_3 = V_1
$$
  

$$
\left(\frac{V_3}{1k}\right) + \left(\frac{V_3 - V_2}{99k}\right) = 0
$$

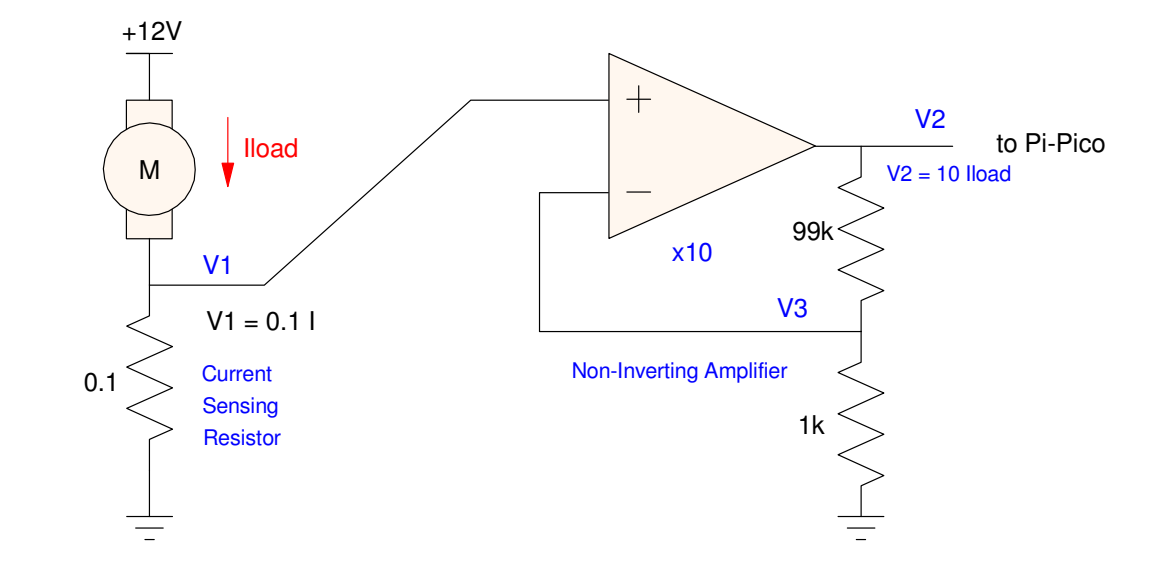

## **Example 2: Differential Amplifier**

- a.k.a. Instrumentation Amplifier
- Needed when the current-sensing resistor isn't next to ground
- Amplify the voltage across theresistor (Va - Vb)

#### Equations:

$$
V_p = V_m
$$
  
\n
$$
\left(\frac{V_p - V_a}{R_2}\right) + \left(\frac{V_p}{100k}\right) = 0
$$
  
\n
$$
\left(\frac{V_m - V_b}{R_2}\right) + \left(\frac{V_m - Y}{R_1}\right) = 0
$$

Doing some algebra

$$
Y = \left(\frac{R_1}{R_2}\right) (V_a - V_b)
$$

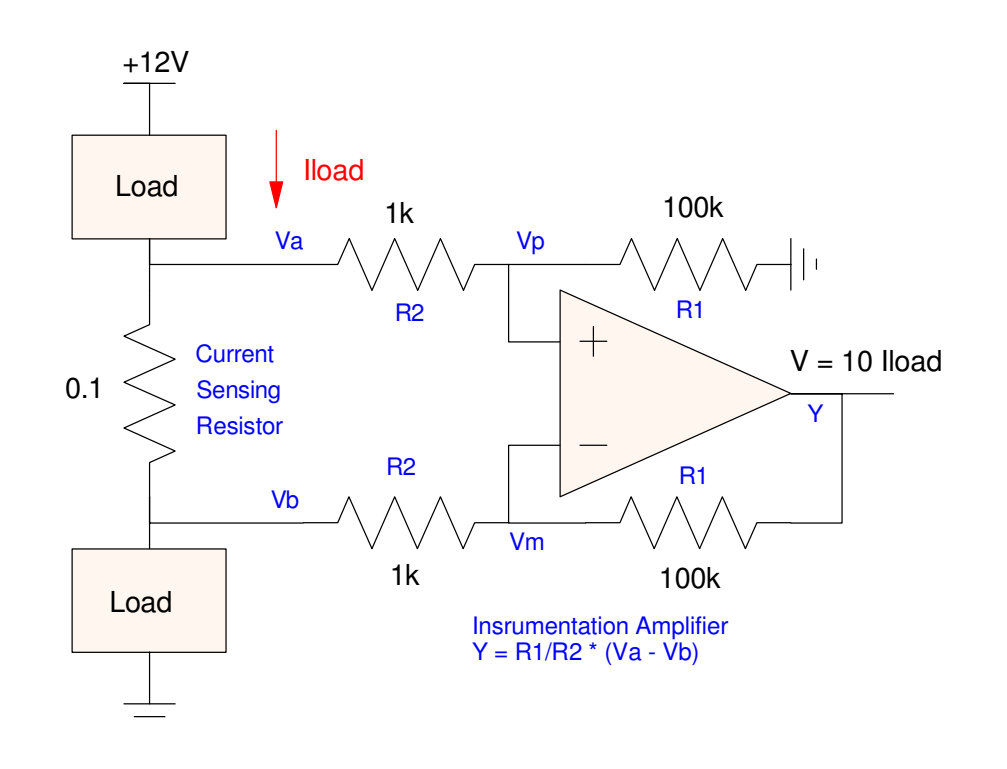

### **Example 3: +/- Current**

If the current can be positive and negative,

- Shift the DC level
- Allows  $+/-$  outputs without needind a  $+/-$  power supply

Example: AMP04

$$
V_{out} = \left(\frac{100k}{R_{gain}}\right)(V_a - V_b) + V_{ref}
$$

Setting Vref = 1.65V shiftsthe output

• Can get by with a single +3.3V power supply

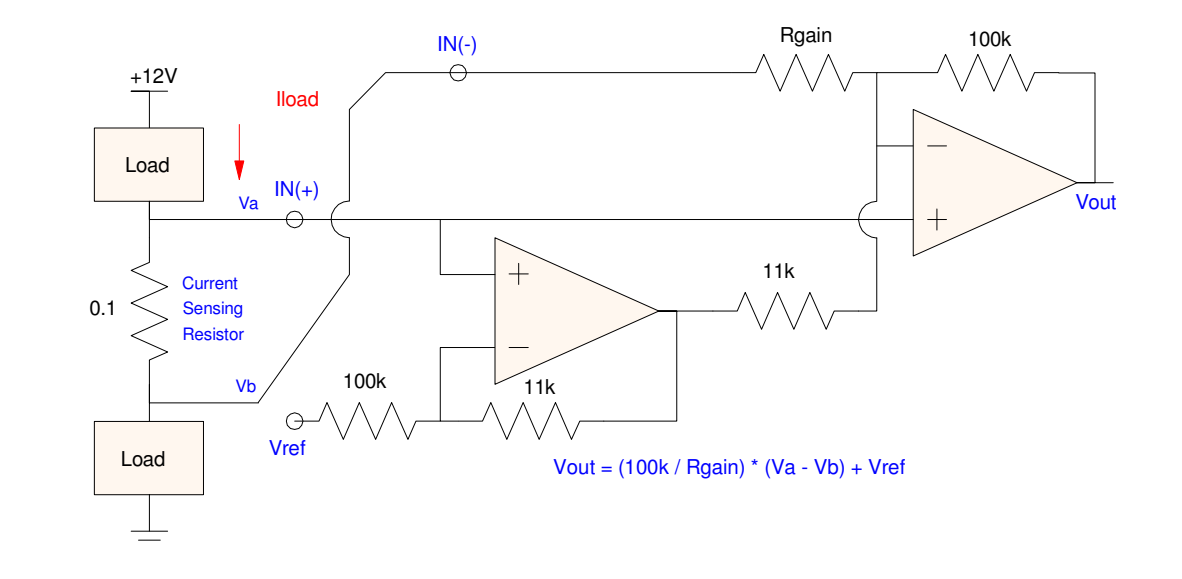

## **Current Sensing Transformers**

A second way to measure current

- Only works for AC signals
- Transformers don't work at DC

Current sensing transformers areuseful when

- You want to measure an AC current,
- Inserting a current-sensing resistor is not practical, or
- Inserting a current-sensor is not safe (due to the large voltages involved)

Gikfun DIY 5A Range AC Current Transformer Module for Arduino (Pack of 5pcs) EK1344x5

Visit the Gikfun Store 4.2 ★★★☆ > 39 ratings | Search this page Amazon's Choice | Overall Pick

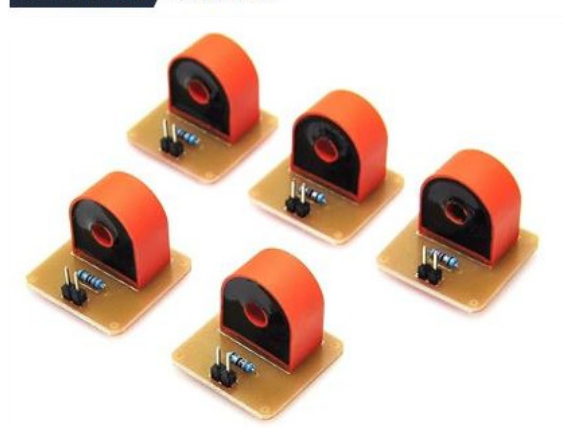

### **Current Transformer Circuit:**

- Run one wire of your device through the transformer
- This steps down the current by 1000:1
- Add an 80 Ohm resistor to convert current to voltage
- Amplify (if needed)

Optional: Offset the transformer by 1.65V

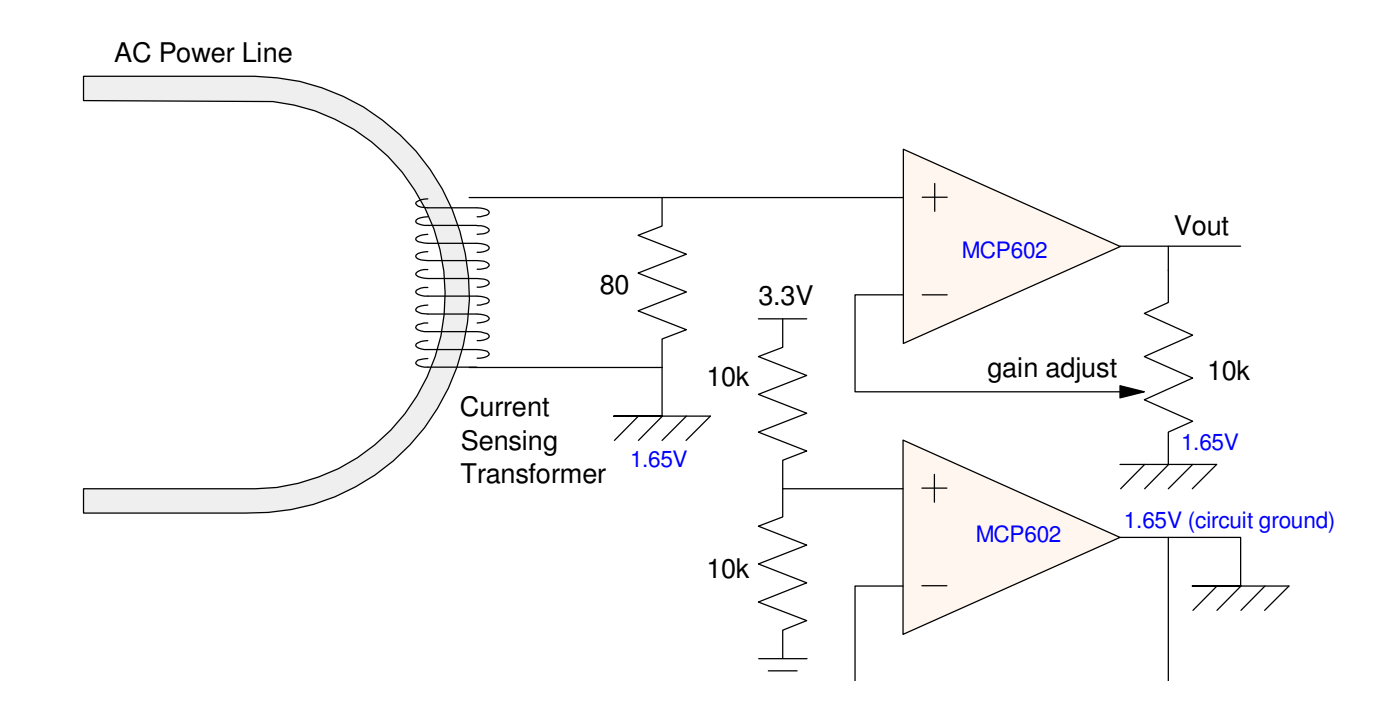

## **Current to a Light Bulb**

Measure and display the current draw of different types of light bulbs

- Convert current to voltage (previous circuit)
- Read 1000 points over three cycles
	- Sampling rate = 20kHz
- Plot on the TFT display
	- Button 14: Discard data and try again
	- Button 15: Save the data to a file

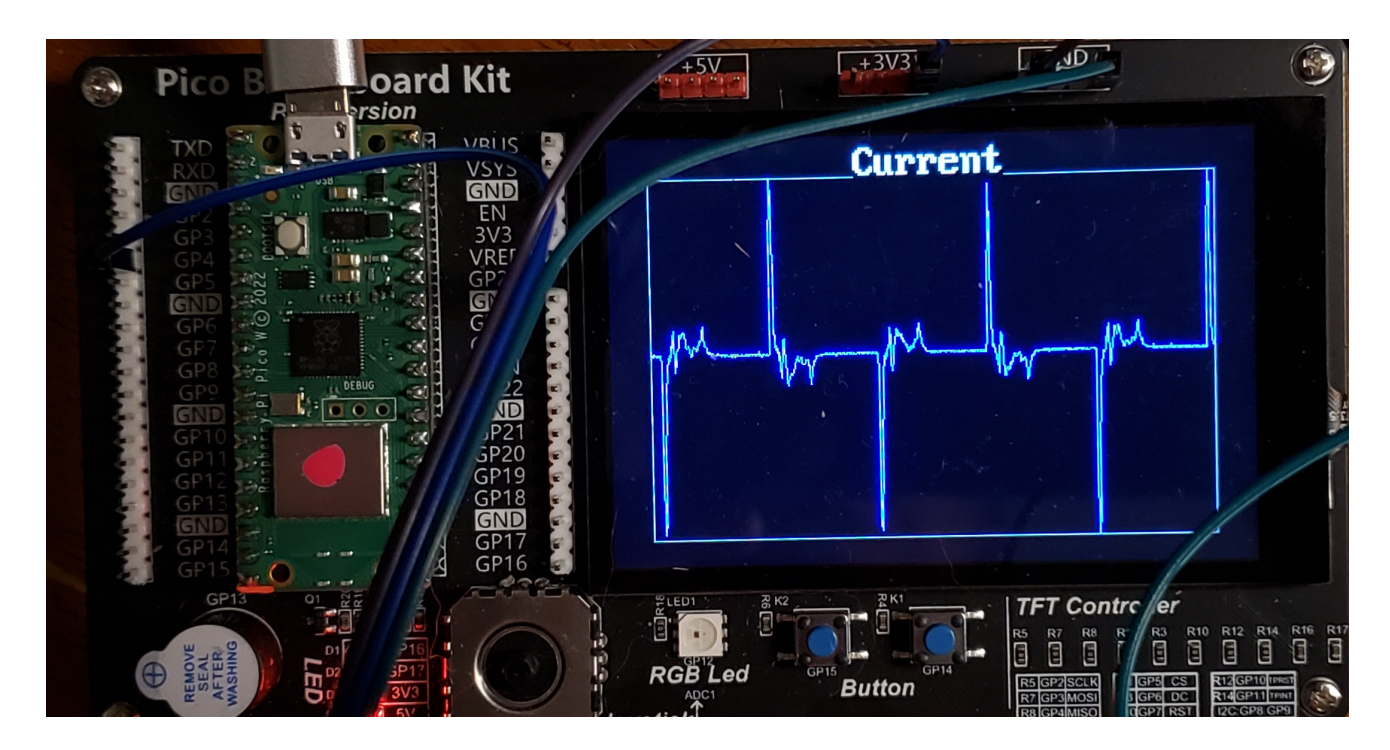

## **Code**

- Fairly lengthy
- Whole code is on Bison Academy (lecture #22)

1000 data points are sampled at 20kHz

• ballpark - set by sleep\_us() command

```
raw = [0] * 1000
Volts = [0]*1000
kV = 3.3 / 65535while(1):

 for i in range(0:1000):raw[i] = a2d2.read_val6() sleep_us(10) for i in range(0:1000):
 Volts[i] = raw[i] * kV
```
## **58W Incandescent**

• 2.6% efficient light

#### Current (top figure)

- Sort of a sine wave
- Offset by 1.65V
	- $-1.65V = 0mA$

#### Frequency Content

- Bottom Figure
- Strong 1st harmonic (60Hz)
- Weaker odd harmonics
- Not too much of a problem for utilities

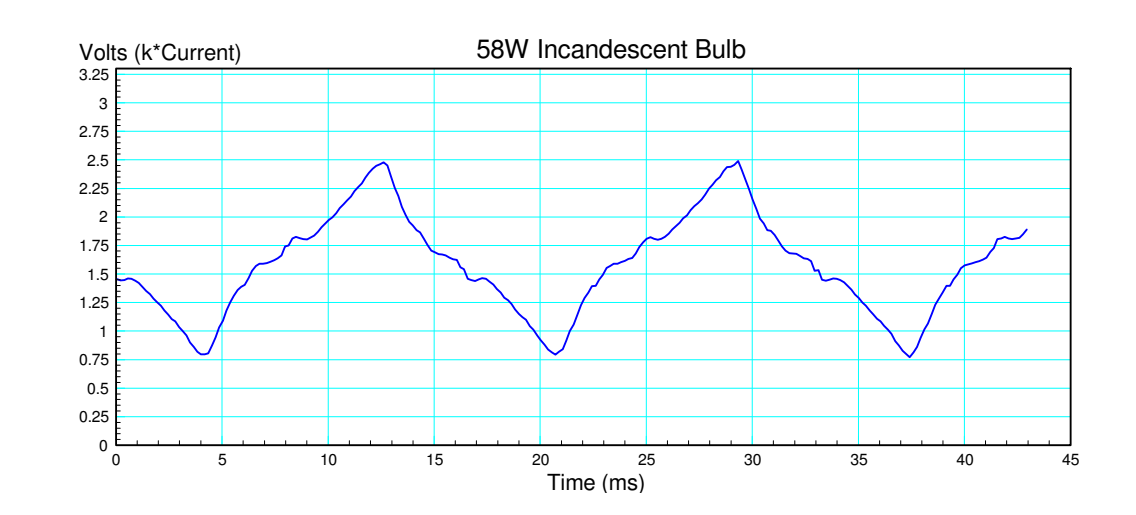

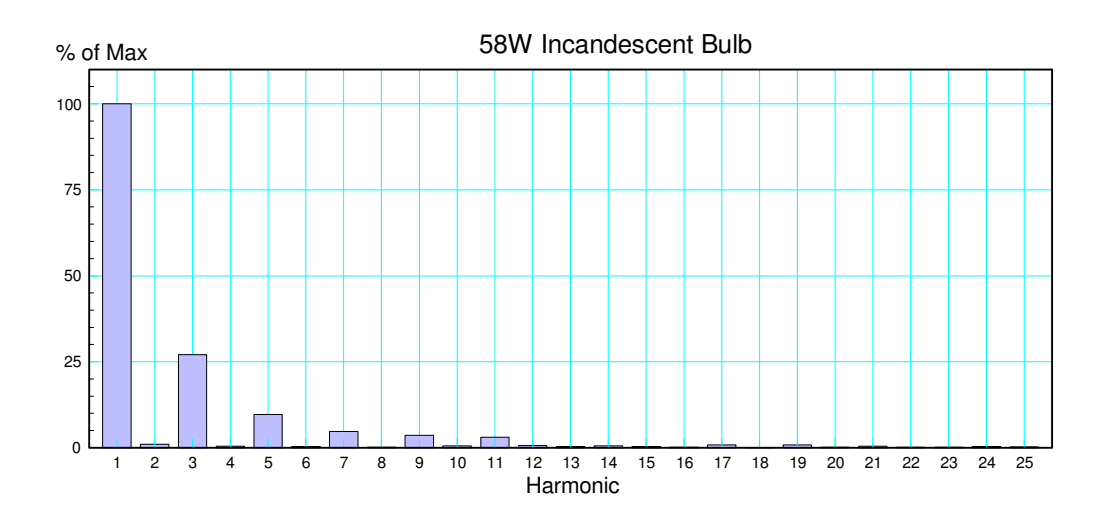

#### **Frequency Content**

- a.k.a. Fourier Transform
- Can be computed in Matlab
- Can be computed in Python

Assume:

$$
f(t) = \sum (a_n \cos(n\omega_0 t) + b_n \sin(n\omega_0 t))
$$

where

$$
\omega_0 = \frac{2\pi}{T}
$$

and T is the period of the sine wave.

$$
a_n = \frac{2}{T} \int x(t) \cdot \cos(n\omega_0 t)
$$
  

$$
b_n = \frac{2}{T} \int x(t) \cdot \sin(n\omega_0 t)
$$

The period doesn't affet the answer

You can set the period to be 1 or 2 pi

#### In Python:

```
N = len(X)dt = 1/N
w0 = 2*pi/N
c = [0] * 25
for n in range(1,25):a = b = 0
 for i in range(0,N):a += X[i] * cos(n*i*w0) * dt

 b += X[i] * sin(n*i*w0) * dtc[n] = (a**2 + b**2) ** 0.5
```
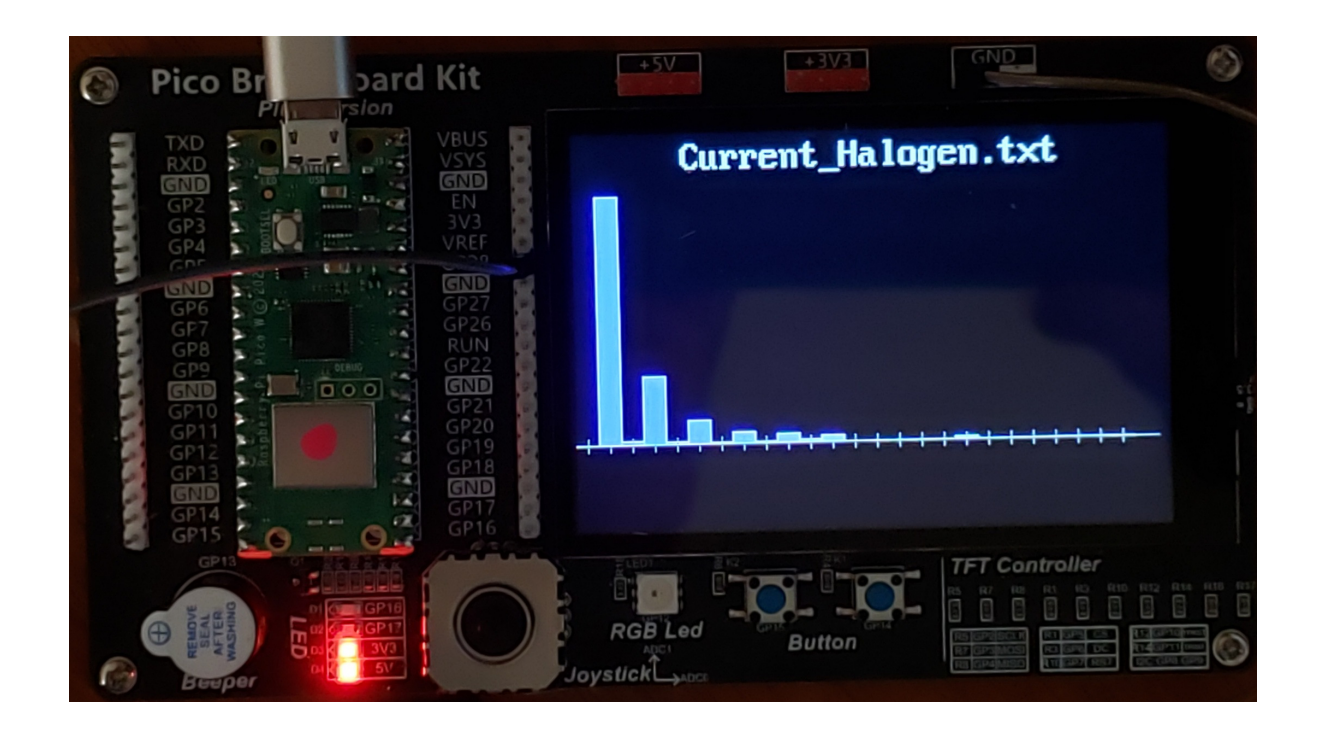

## **61W Halogen Light**

- 6% efficient
- Also resistive in nature

### Current Waveform

- Top figure
- Sine-wave ish

#### Harmonics

- Bottom figure
- Strong 1st harmonic- 60Hz
- Odd harmonics decayquickly

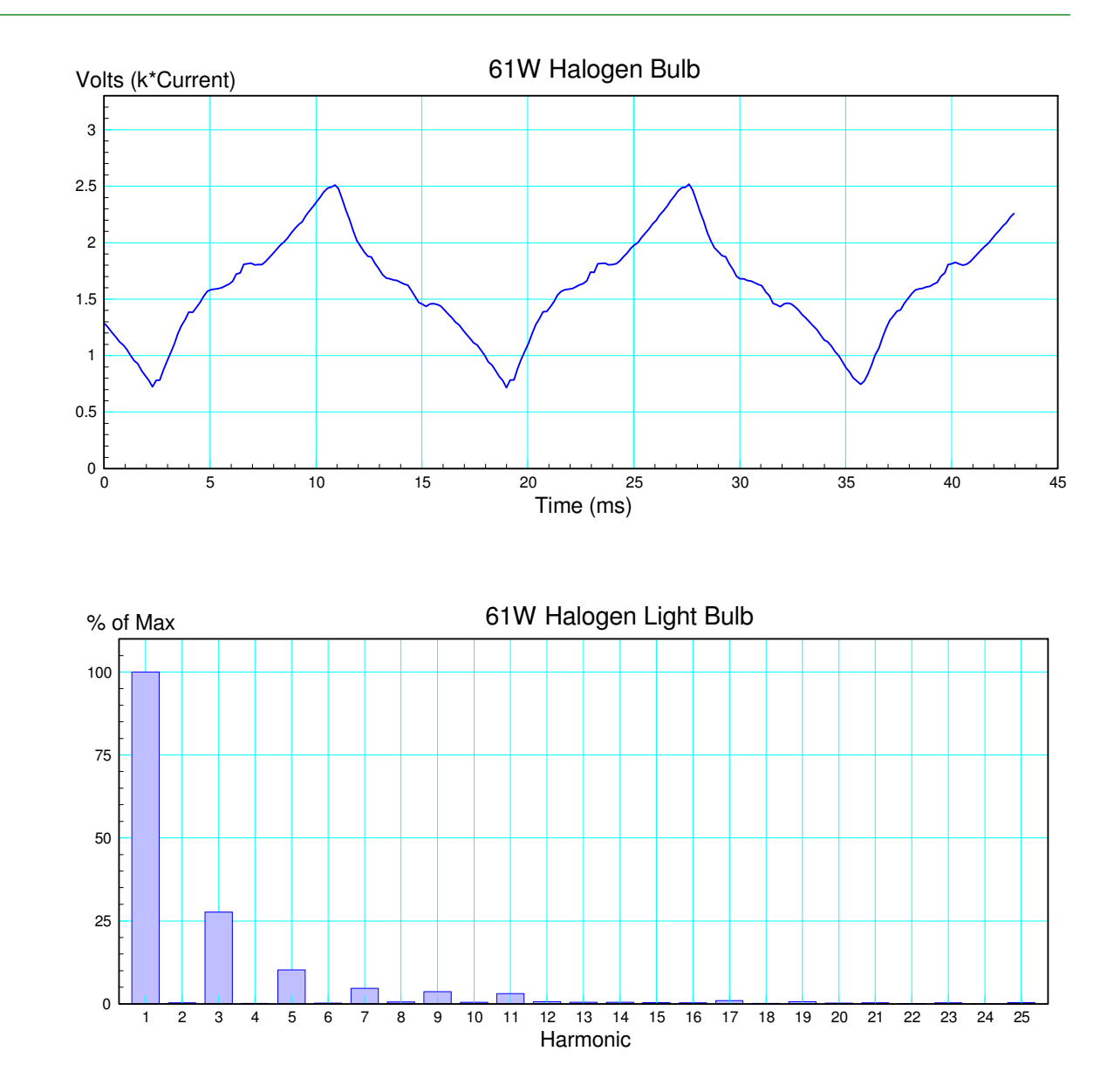

## **21W CFL Light**

- 26% efficient
- Popular in the 1990's to 2000's
- Current Waveform
	- Top figure
	- Strong spikes
	- Indicates a full-wave AC to DC rectifier
		- ECE 320 lecture #8

#### Harmonics

- Bottom figure
- Lots of odd harmonics
- Can pose a problem for utilitiesif used en-mass

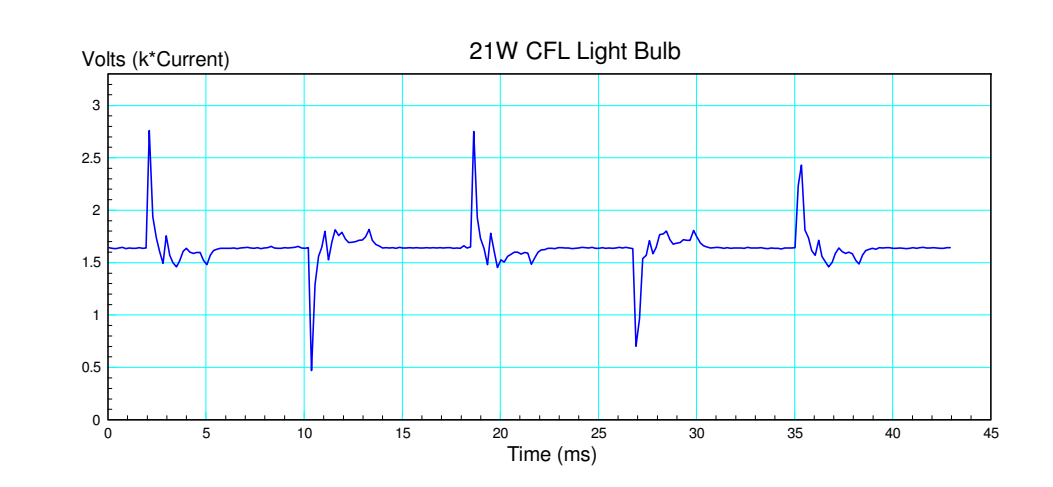

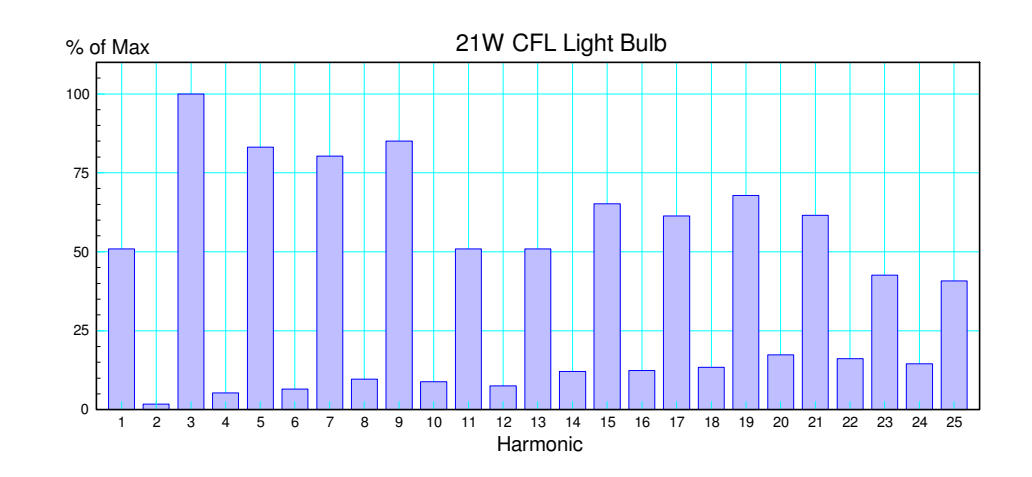

## **20W LED Light**

- 37\% efficient
- Up to 80% efficient in theory
- Current Waveform
	- Top figure
	- Spikes and noise
	- Indicated a full-wave rectifier

## Harmonics

- Bottom figure
- Lots of odd harmonics
- Can pose a problem for utilities ifused en-mass

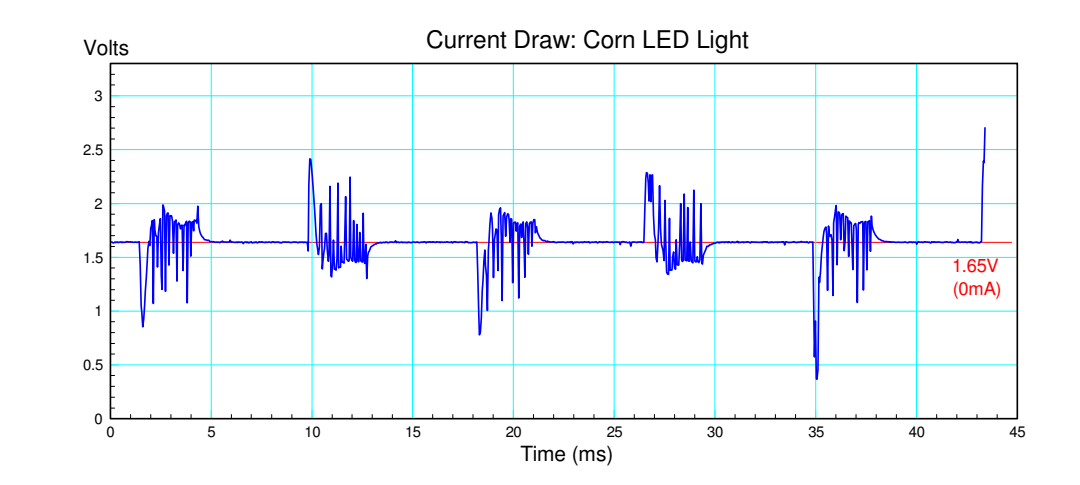

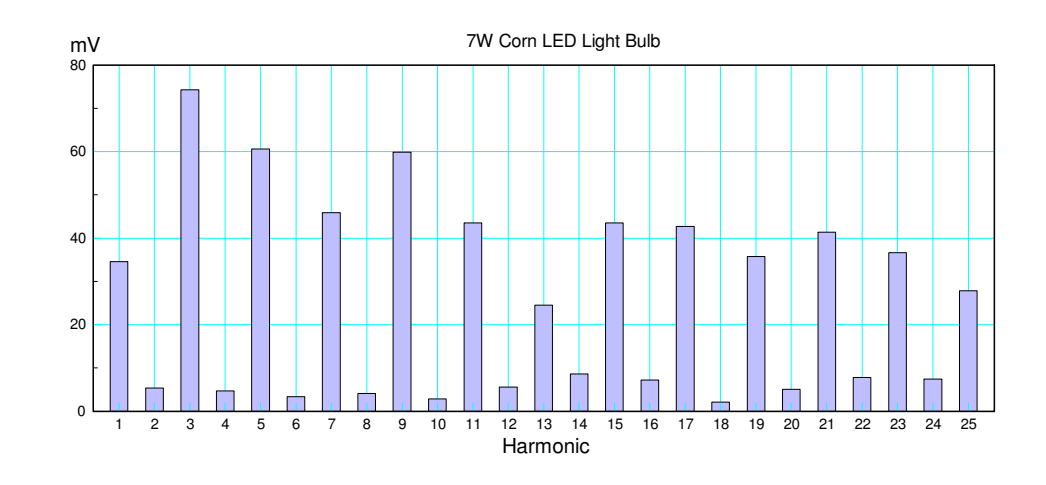

## **Billion Dollar Question:**

The harmonics can cause problems for a utility.

- The power grid is designed for 60Hz
- High-frequency terms create losses in transformers
- High-frequency terms can burn out neutral lines

How do you design a circuit which

- Draws current like a resistor (60Hz sine wave)
- Outputs a clean DC signal (to drive DC loads like LED lights)
- With 90% efficiency or more
- Using just electronics

Whoever figures this out will be worth billions.

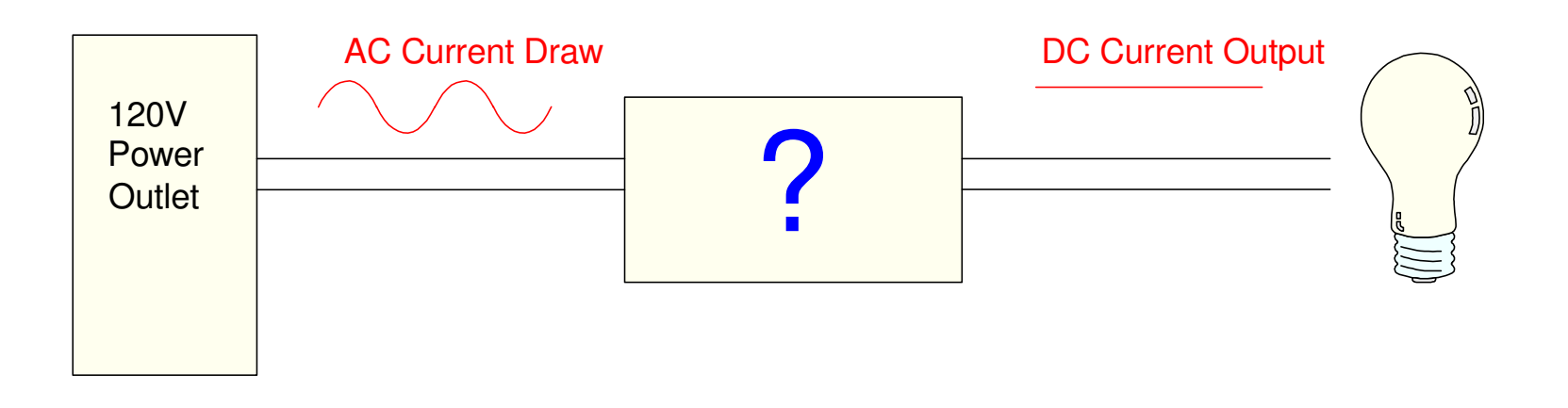

### **Heart Rate Sensor**

- Measure and display your pulse on theTFT display
- Sensor from Amazon

Theory:

- Oxygenated blood has a differentabsorption of green light thandeoxygenated blood
- Each heartbeat, fresh oxygenated bloodgoes through your fingers
- By measuring the change in reflectance of green light, the heart rate can bemeasured

**3PCS Pulse Sensor Heart Rate Sensor Monitor** Pulse Sensor Compatible with Ar-duino Module Raspberry pi Visit the FainWan Store 3.7 ★★★☆☆ > 8 ratings | Search this page

#### $$1699$

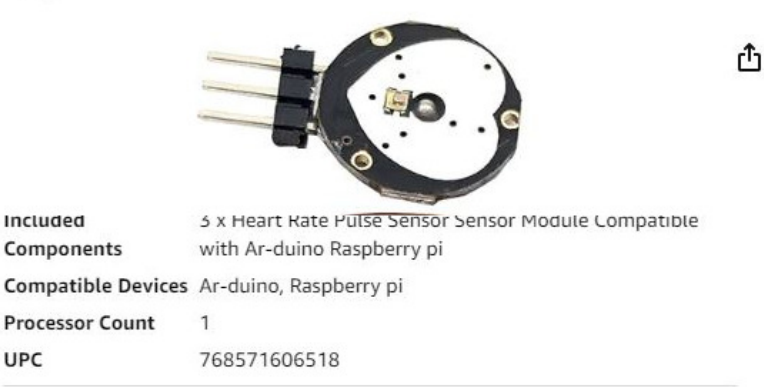

#### About this item

- · Package Included: 3 x Heart Rate Pulse Sensor Sensor Module Compatible with Ar-duino Raspberry pi
- The power supply voltage:  $3.3V \sim 5V$
- · Diameter: 16mm, Magnification: 330, LED Wavelength: 609nm
- . Pulse sensor Ar-duino is used to test the heart rate sensor, students, artists athletes, creator, game developer, or mobile terminal can develop

#### **Heart Rate Sensor: Operation**

- Power with 3.3V and ground
- Place your fingertip over the green light
- Feed the signal (yellow) wire to the A/D input

The raw signal is

- Centered at 1.65V
- 100mVpp (varies)

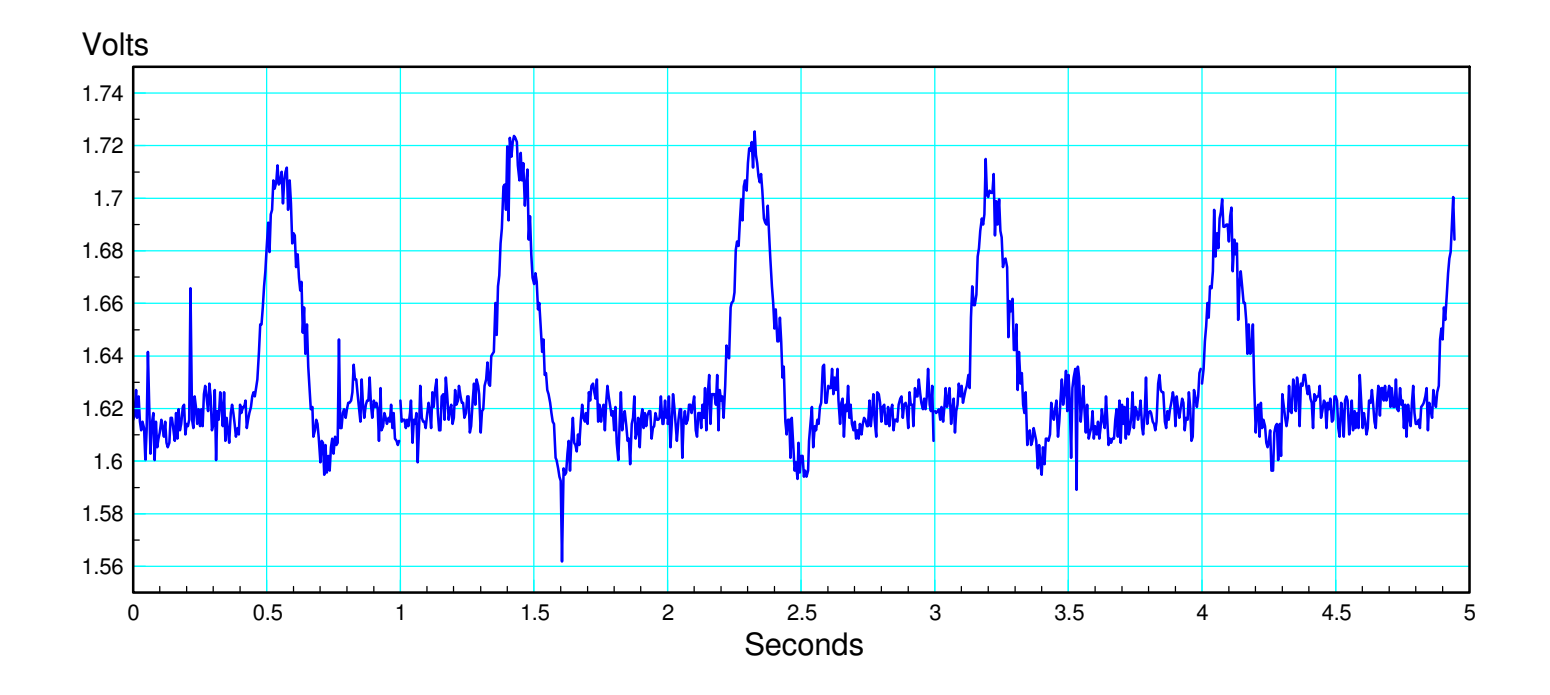

## **Amplification**

Add a non-inverting amplfier

- Set circuit ground to 1.65V
- Amplifies the heart signal, relative to 1.65V
- Adjust the gain until it's close to 3.3Vpp

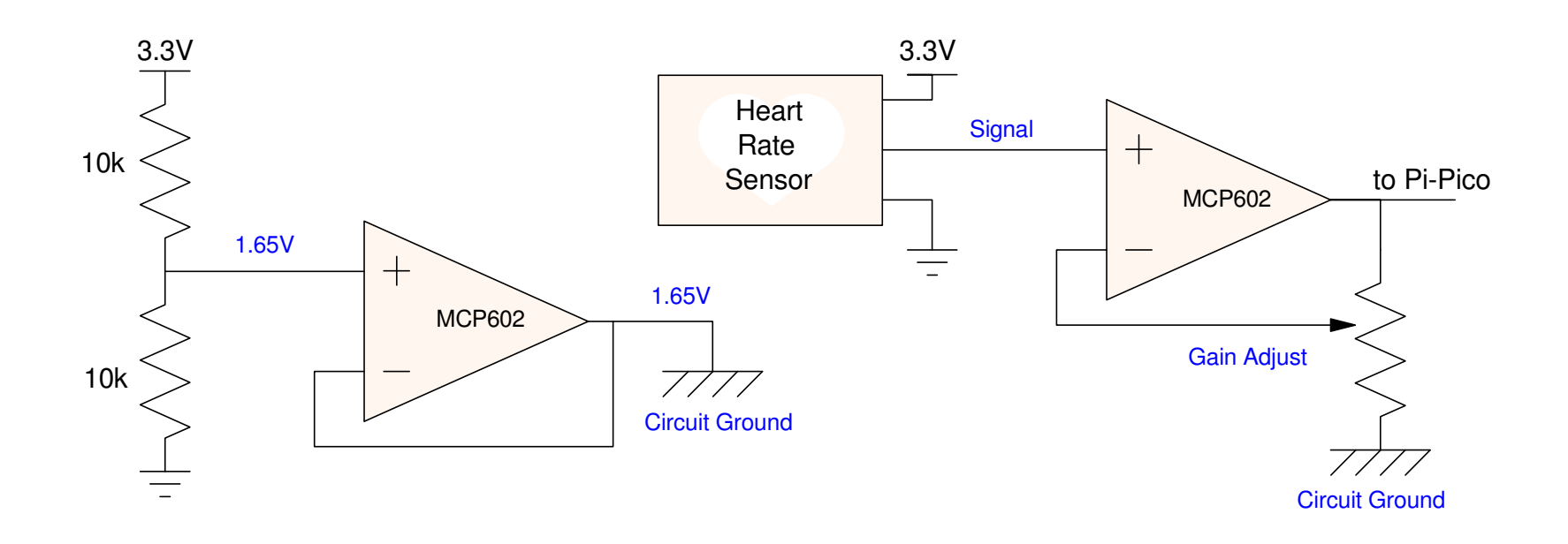

Once amplified, the analog signal can be collected with a Pi-Pico.

- Button GP14: Discard data and collect a new set of 1000 points
- Button GP15: Save the data to a file

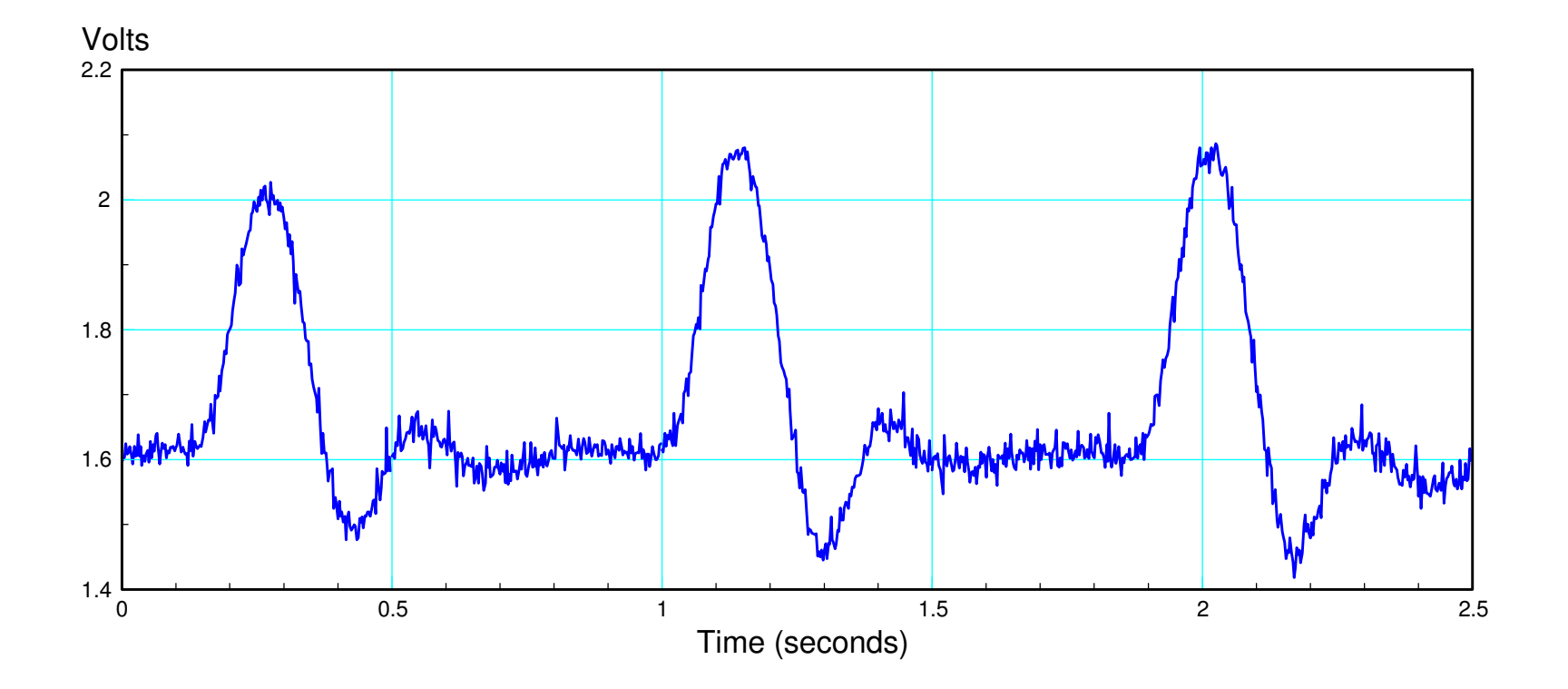

On Bison Academy, the program *22 Heart Rate*

- Uses timer interrupts to set the sampling rate to 2.5ms
- Collects 1000 data points over a span of 2.5 seconds
- Once collected, the signal is displayed on the TFT graphics display.
- Save (GP15) or discard (GP14) the data and go again

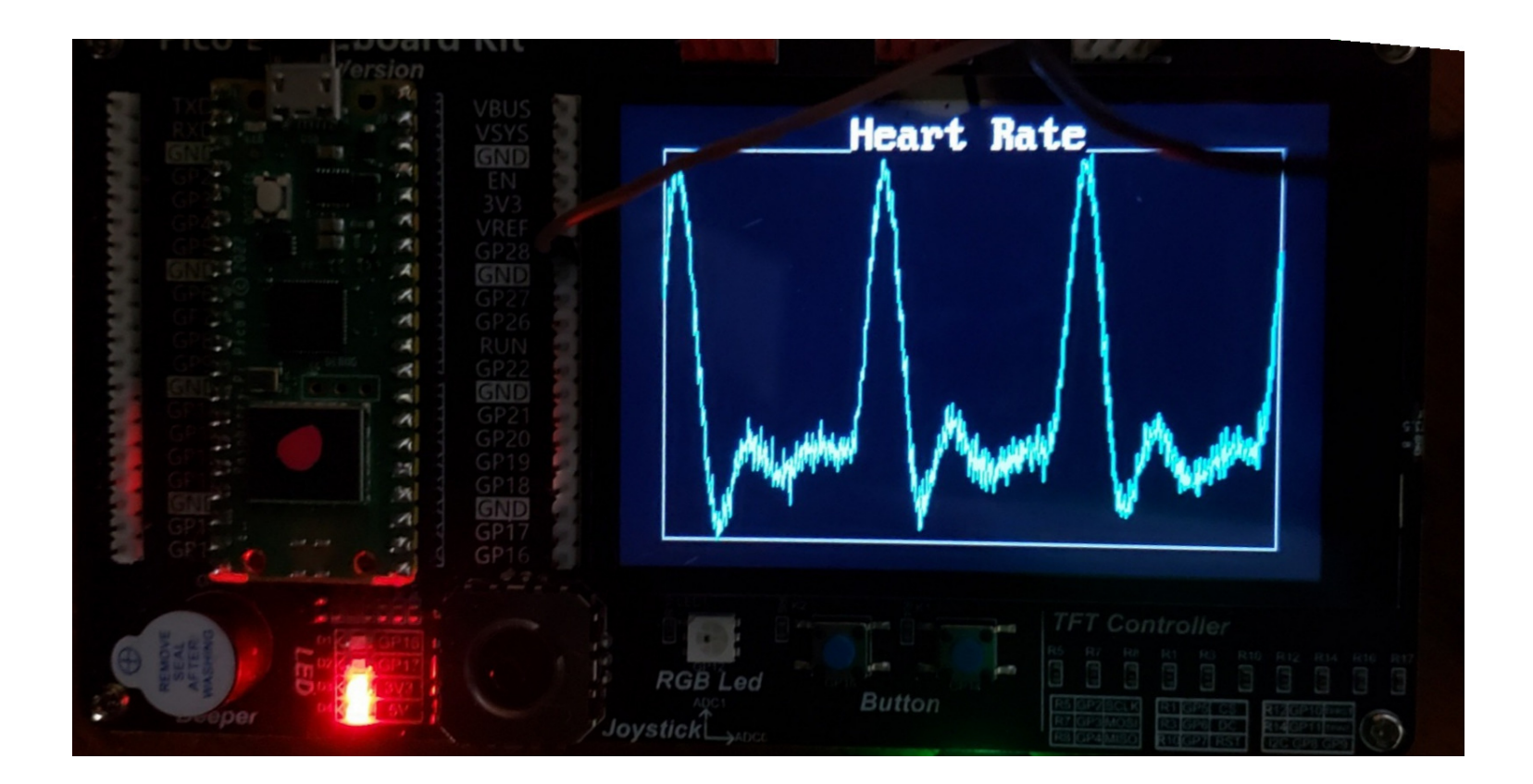

## **Summary:**

The Pi-Pico's 12-bit A/D allows you to measure analog signals. Couple thiswith a circuit to measure current or your pulse and you can record

- The current draw of different types of light bulbs
- Your pulse with a heart rate sensor,

or just about anything else.

## **References**

Pi-Pico and MicroPython

- https://github.com/geeekpi/pico\_breakboard\_kit
- https://micropython.org/download/RPI\_PICO/
- https://learn.pimoroni.com/article/getting-started-with-pico
- https://www.w3schools.com/python/default.asp
- https://docs.micropython.org/en/latest/pyboard/tutorial/index.html
- https://docs.micropython.org/en/latest/library/index.html
- https://www.fredscave.com/02-about.html

Pi-Pico Breadboard Kit

• https://wiki.52pi.com/index.php?title=EP-0172

**Other** 

- https://docs.sunfounder.com/projects/sensorkit-v2-pi/en/latest/
- https://electrocredible.com/raspberry-pi-pico-external-interrupts-button-micropython/
- https://peppe8o.com/adding-external-modules-to-micropython-with-raspberry-pi-pico/
- https://randomnerdtutorials.com/projects-raspberry-pi-pico/
- https://randomnerdtutorials.com/projects-esp32-esp8266-micropython/